# Baccalauréat Professionnel

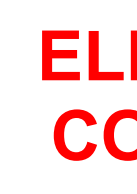

## TECHNICIEN DE MAINTENANCE DES SYSTÈMES ÉNERGÉTIQUES ET CLIMATIQUES Session 2023

ELEMENTS DE **CORRECTION** 

« HÔPITAL Le Boursier du Coudray »

Sous-épreuve E.21 - Unité U.21

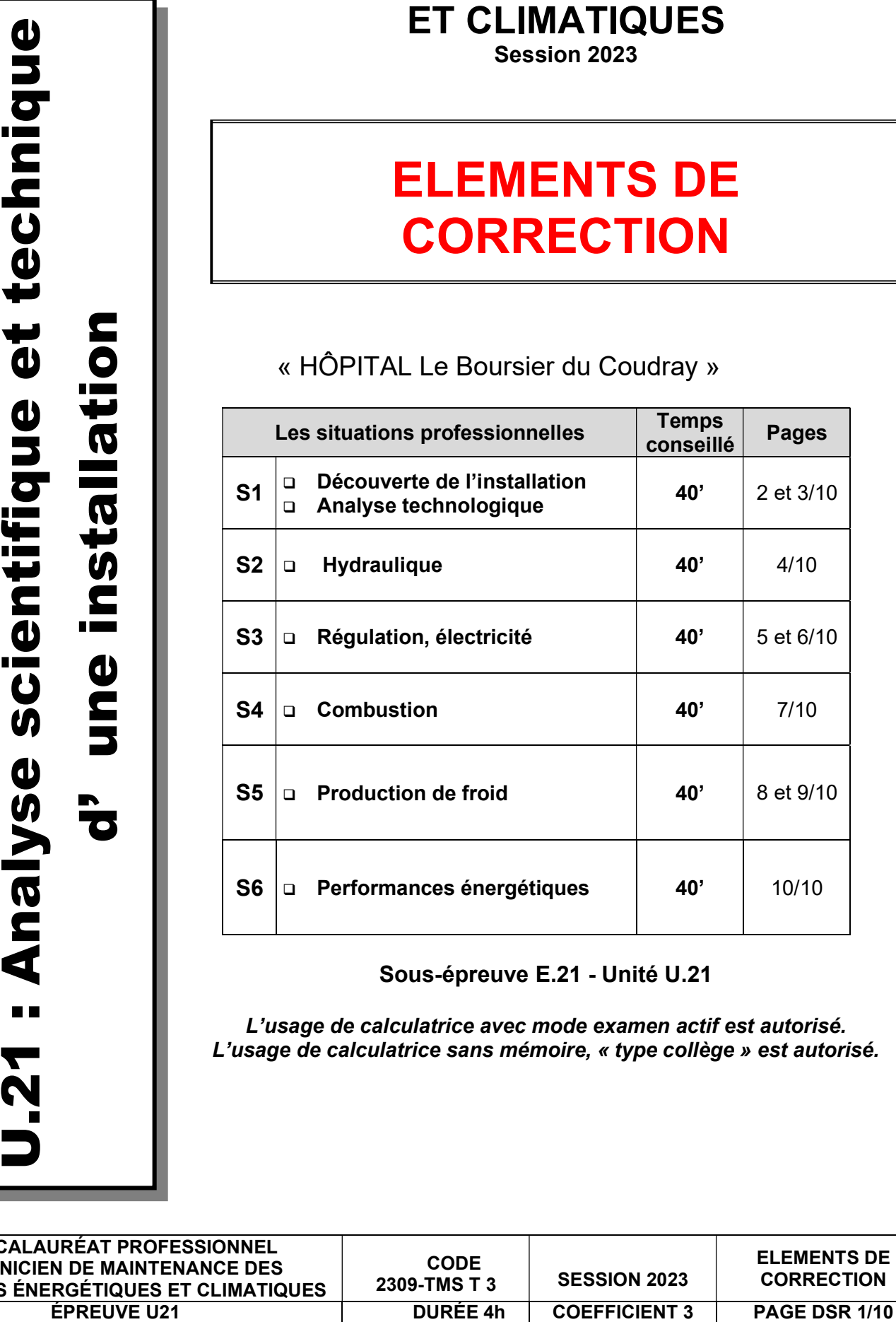

L'usage de calculatrice avec mode examen actif est autorisé. L'usage de calculatrice sans mémoire, « type collège » est autorisé.

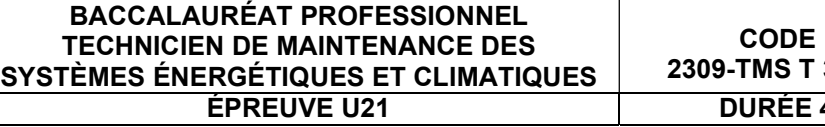

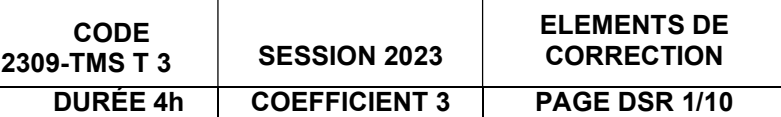

#### 1) Identification des éléments

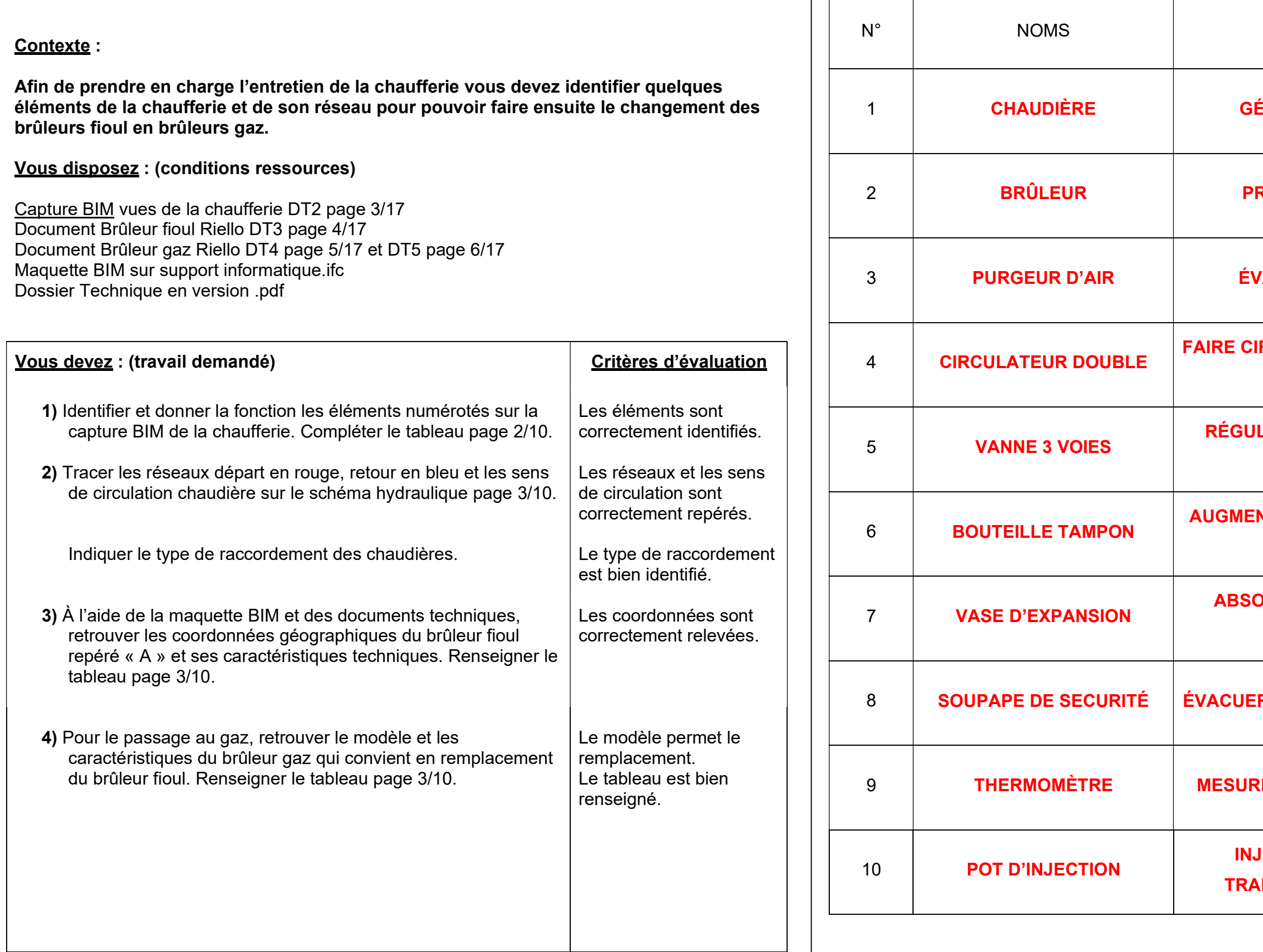

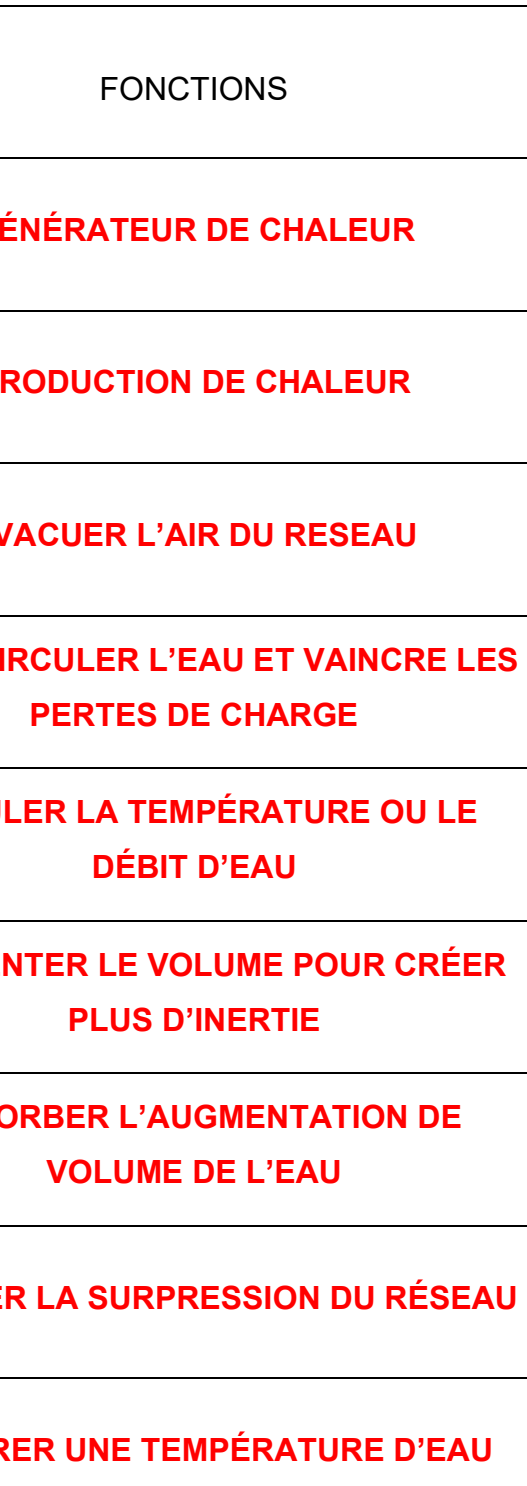

**IECTER DES PRODUITS DE** ITEMENT DANS LE RÉSEAU

Coordonnées géographiques du brûleur « A » :

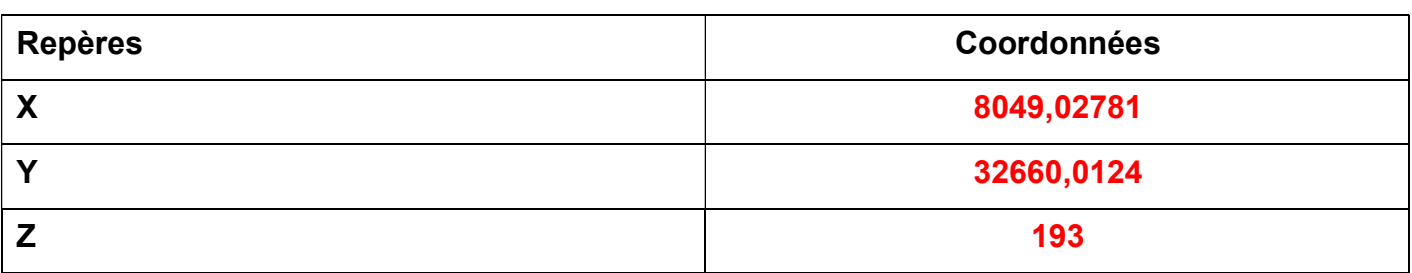

Données d'identification et caractéristiques techniques :

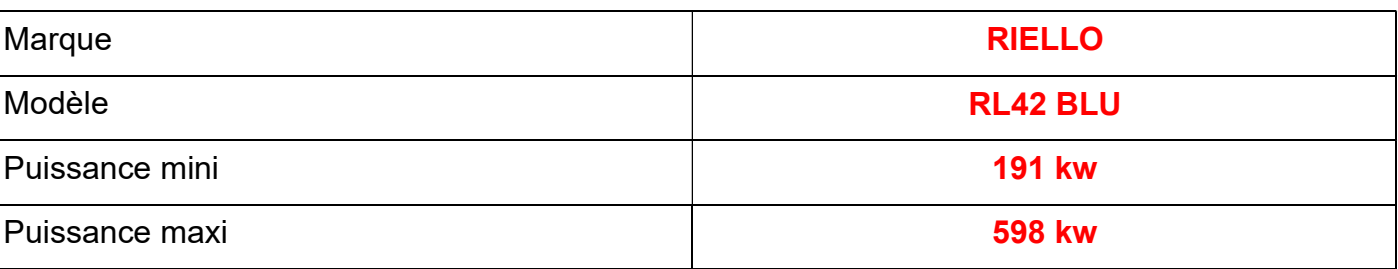

4) Caractéristiques du brûleur Gaz de remplacement :

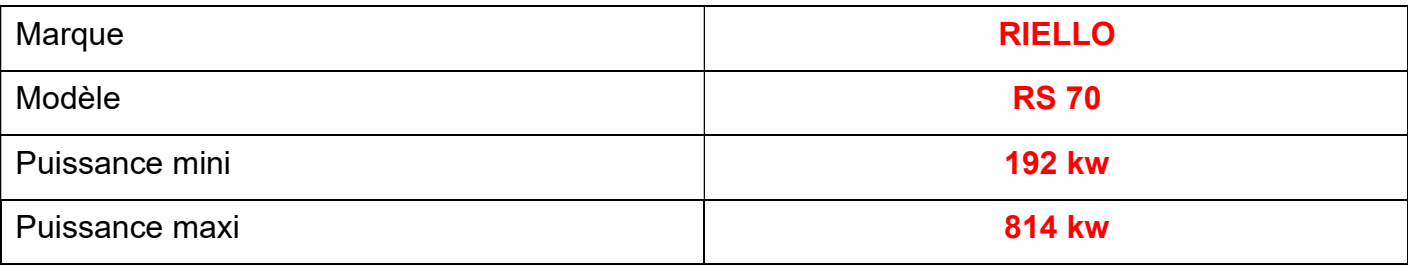

Type de raccordement des chaudières :

………………………………………………………………………………………………………………

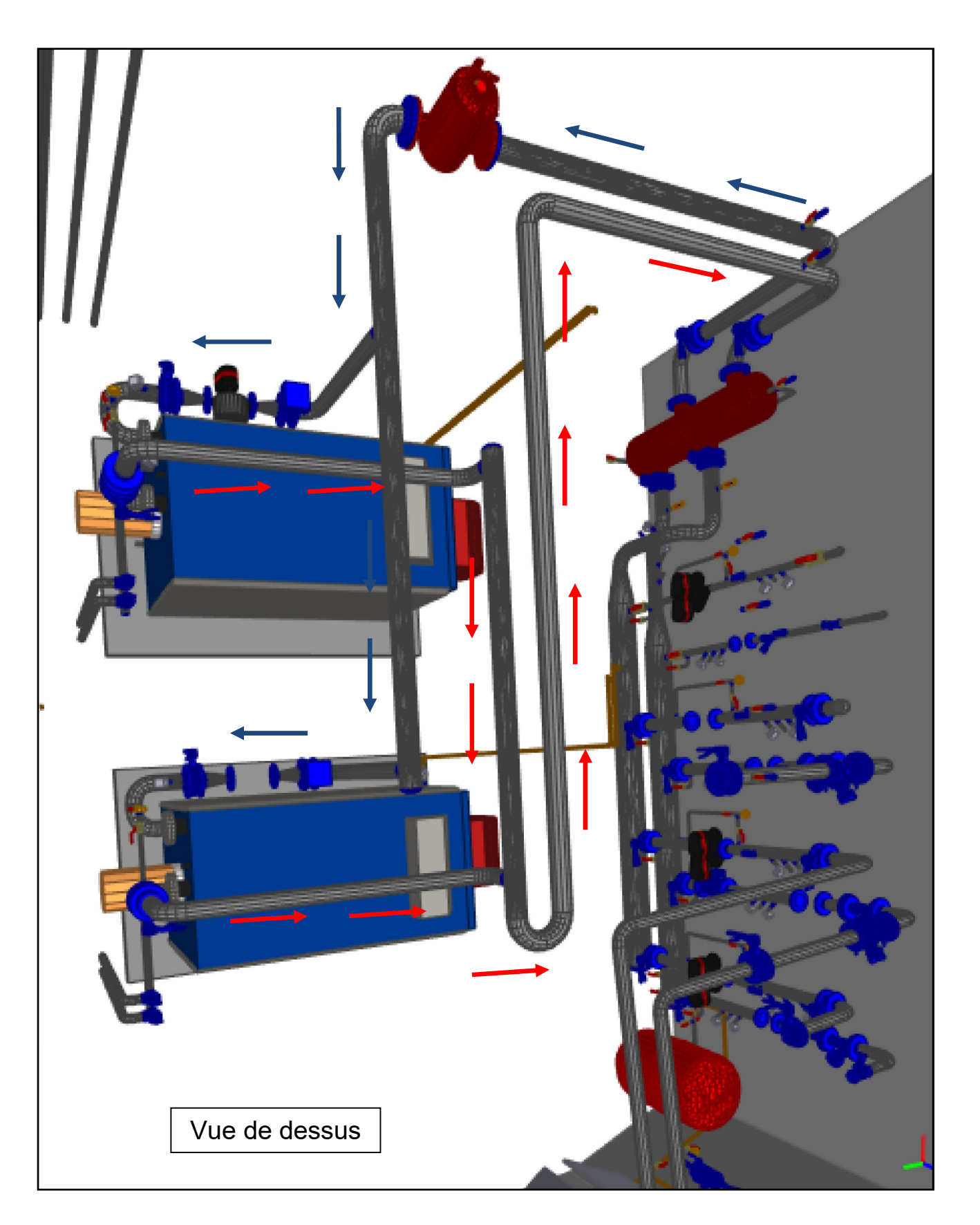

## S2 Hydraulique

#### Contexte :

5) Calcul du débit

#### $QM = P / (CP \times \Delta\theta) = 70 / (4185 \times 15) = 1,115 \text{ kg/s} = 1,115 \text{ l/s}$

6) Caractéristiques de la bride

Maquette BIM sur support informatique.ifc Dossier Technique en version .pdf Capture BIM chaufferie DT2 page 3/17 Puissance de la boucle chauffage nouvelle salle de restauration =  $\frac{70 \text{ kw}}{20 \text{ kw}}$ Perte de charge estimée de la boucle = 9.5 mce Documentation Pompe Grundfoss DT6 page 7/17 Documentation disjoncteur thermique DT7 page 8/17  $P = Q_m \times Cp \times \Delta\theta$ P = puissance en W  $Q_m$  = débit massique kg/s On considérera que la masse volumique de l'eau est de 1000 kg/m<sup>3</sup> Δθ = 15°c écart de température en degrés Celsius  $Cp = 4185$  j .kg<sup>-1°</sup>c<sup>-1</sup>chaleur massique de l'eau

Suite à l'évolution du bâtiment et du nouvel espace restauration vous devez sélectionner le circulateur manquant repéré « C » dans la chaufferie.

#### Vous disposez : (conditions ressources)

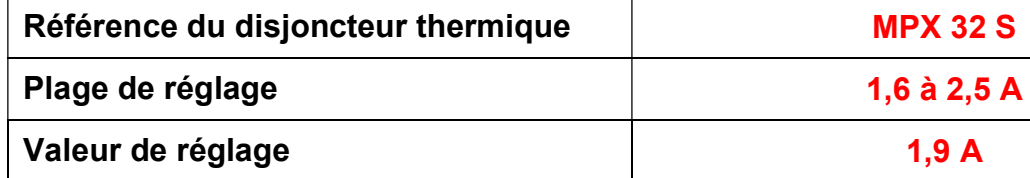

ELEMENTS DE ELEMENTS DE | ÉPREUVE U21 | PAGE DC 4/10

7) Caractéristiques du circulateur « C » :

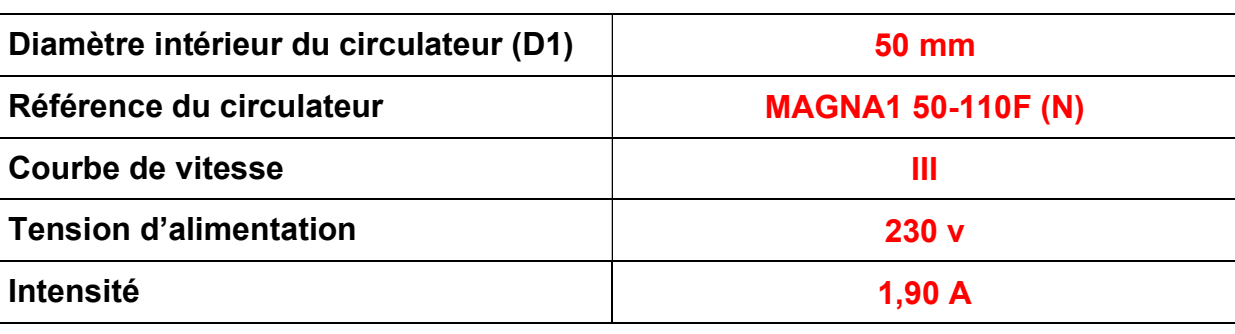

#### 8) Réglages du disjoncteur thermique

ERETTE STANDARD 4831335

50 mm

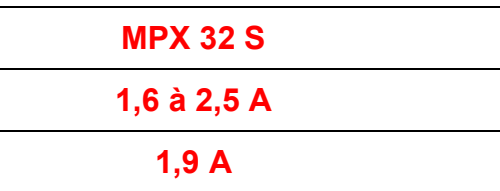

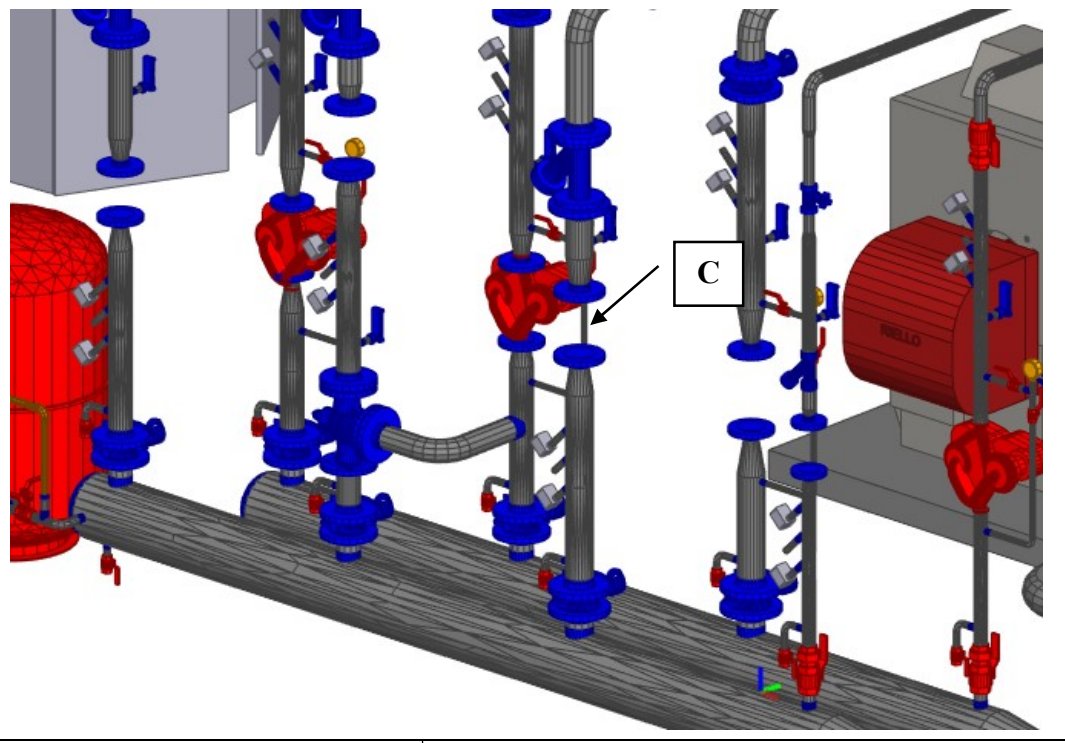

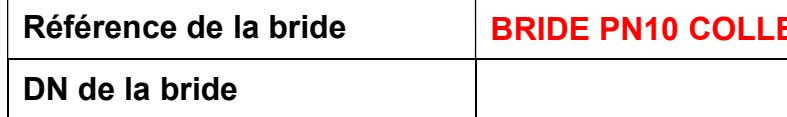

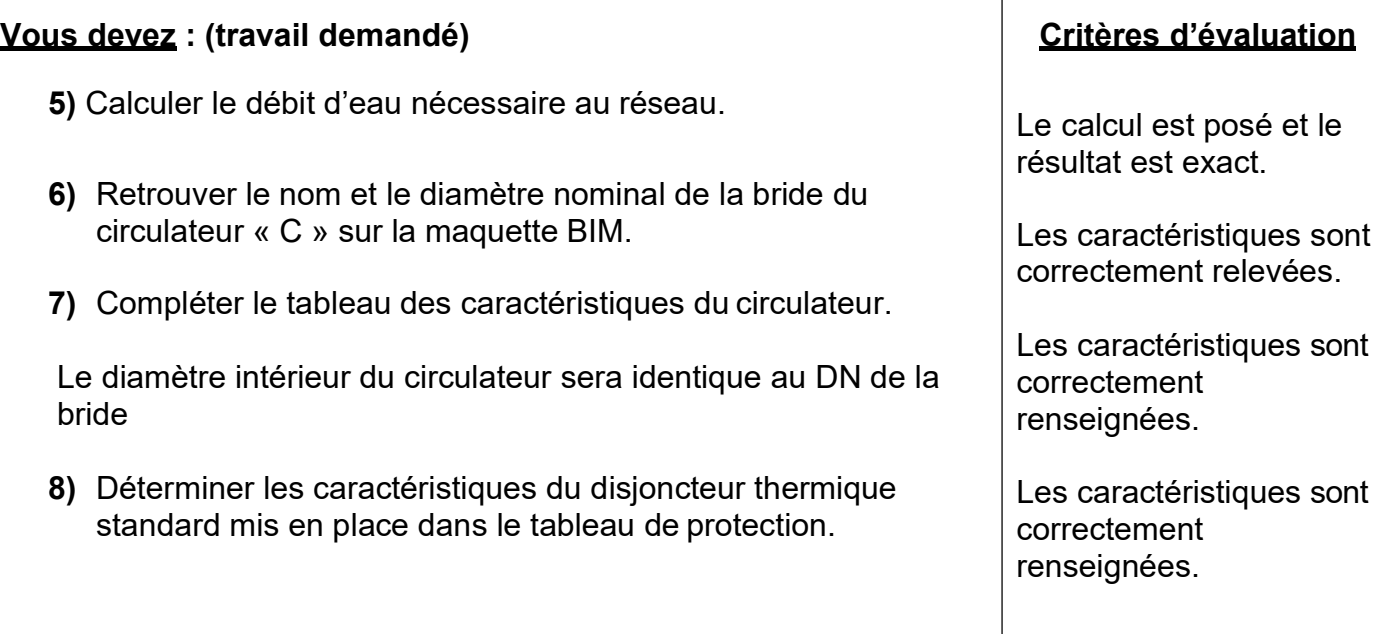

## S 3 Régulation, électricité

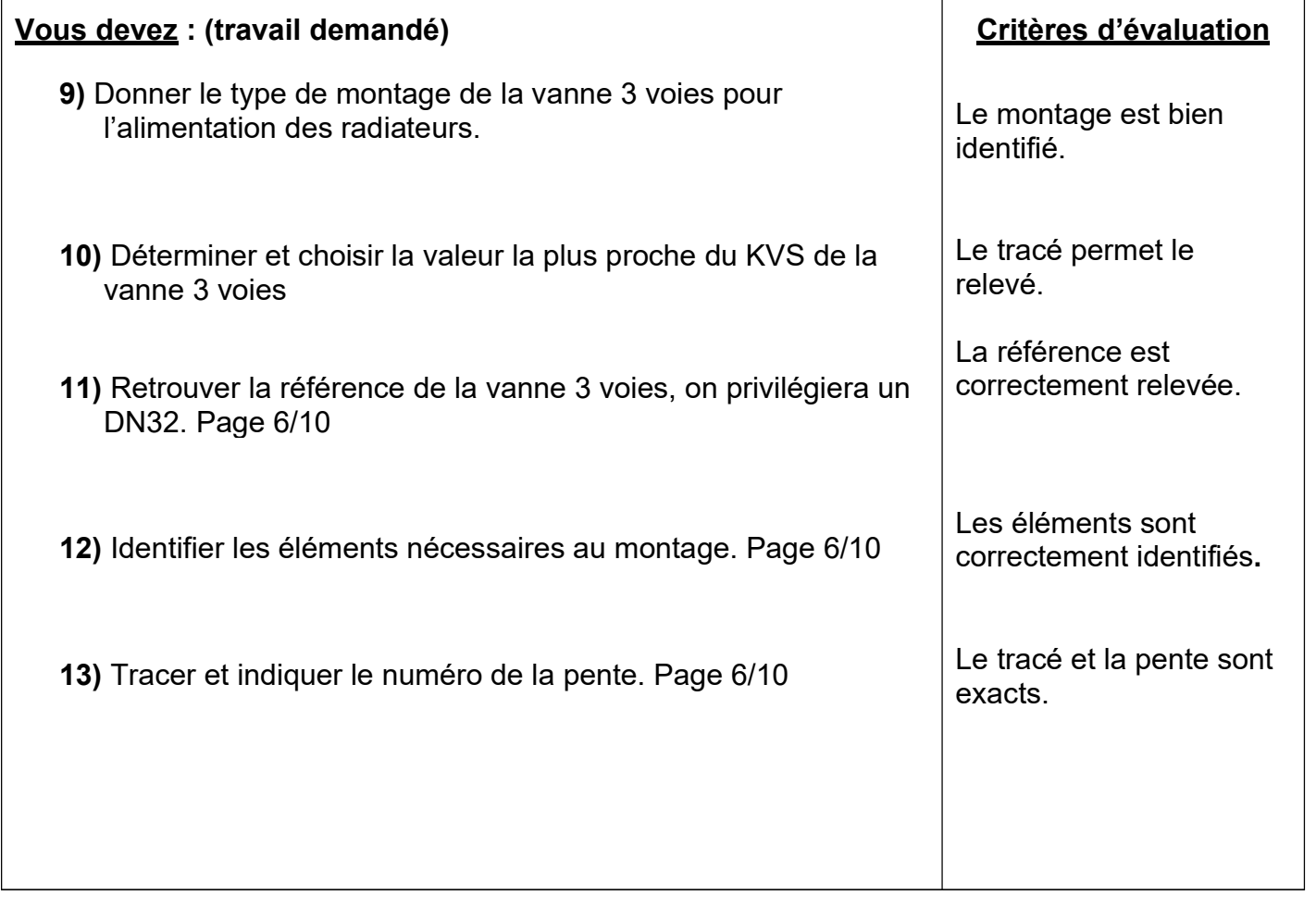

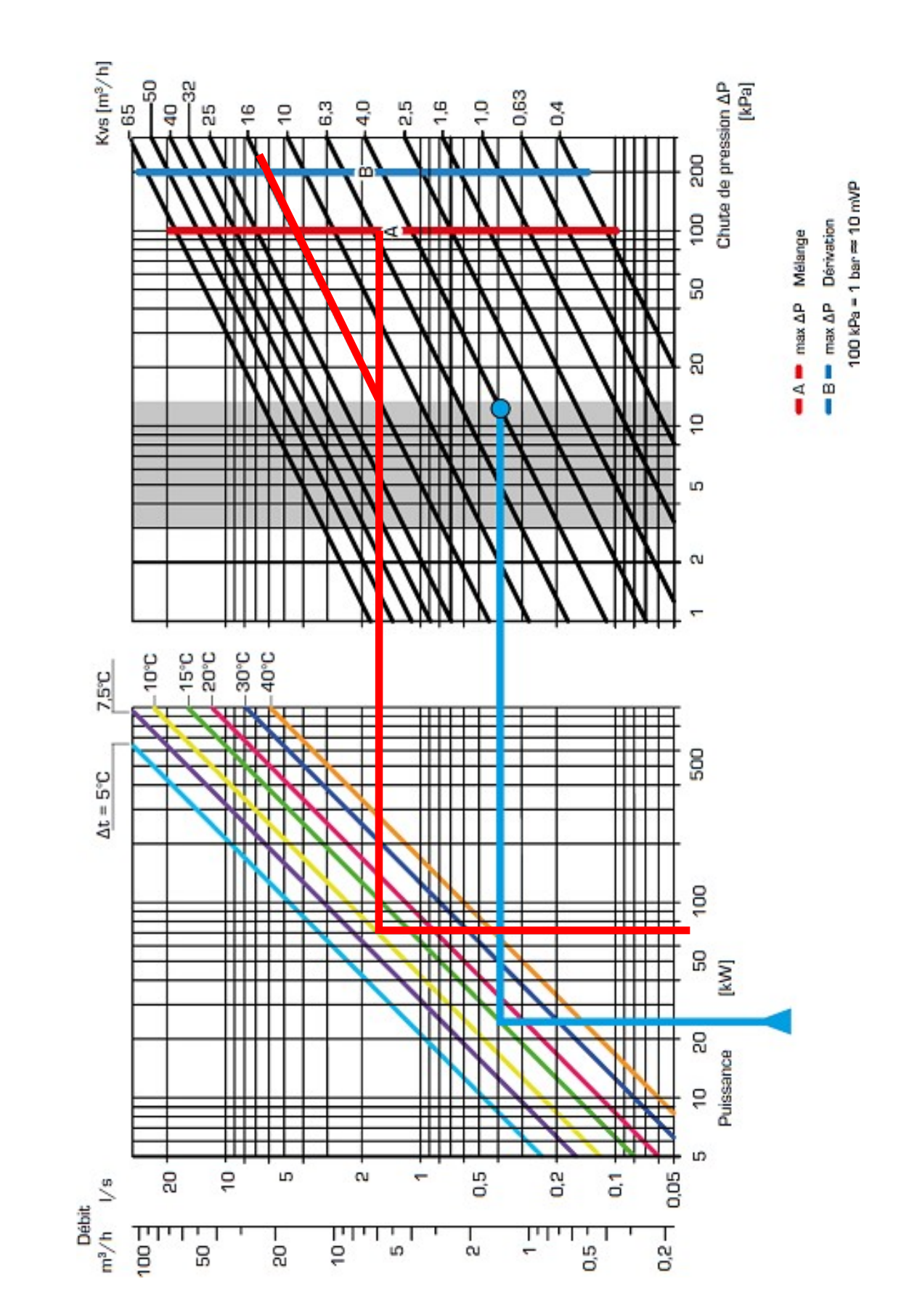

### MONTAGE EN MÉLANGE

10) KVS de la vanne : 16 m3/h

### Contexte :

Afin d'améliorer le confort de la salle de restauration, vous devez installer une vanne 3 voies motorisée en chaufferie.

La température de la salle sera gérée par un régulateur et une sonde extérieure.

#### Vous disposez : (conditions ressources)

Présentation générale DT1 page 2/17 Maquette BIM sur support informatique.ifc Puissance de la boucle chauffage nouvelle salle de restauration = 70 kw  $Δθ = 10°C$  écart de température en degrés Celsius Documentation de la vanne 3 voies ESBE et du servo moteur ESBE DT8 page 9/17 Documentation régulateur ESBE DT9 page 10/17

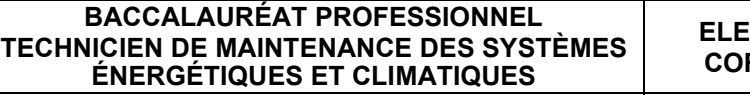

EMENTS DE<br>RRECTION

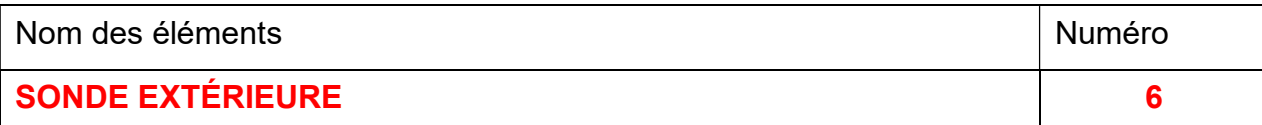

#### **Sortie**

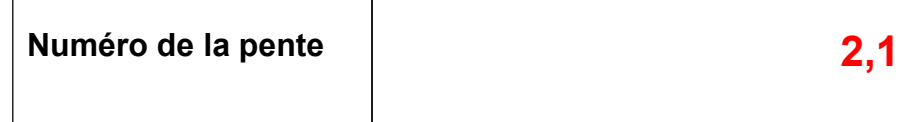

11) Référence de la vanne :

Référence de la vanne | VRG 131 – DN 20

12) Éléments nécessaires au montage :\_

### Kit d'adaptation :

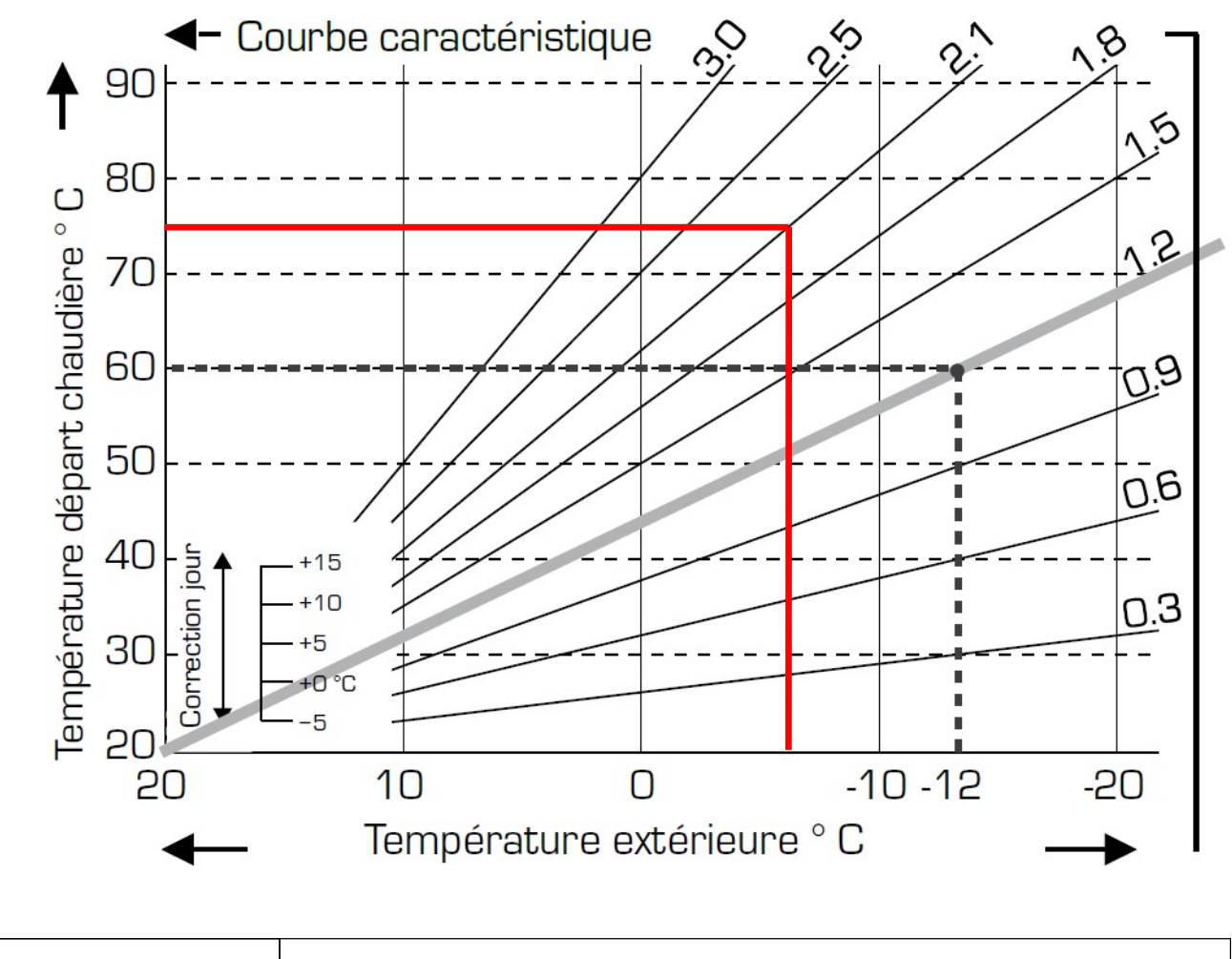

ELEMENTS DE ELEMENTS DE | ÉPREUVE U21 | PAGE DC 6/10

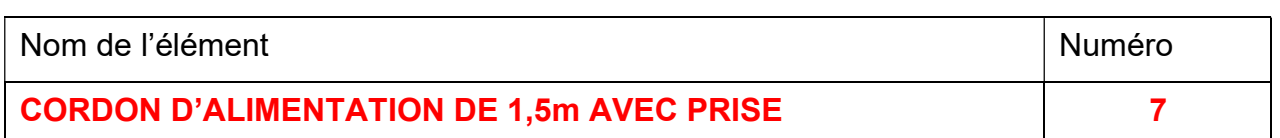

#### Entrées :

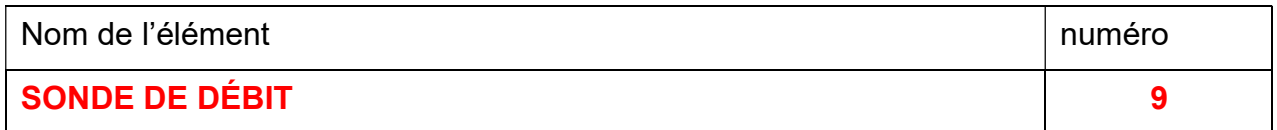

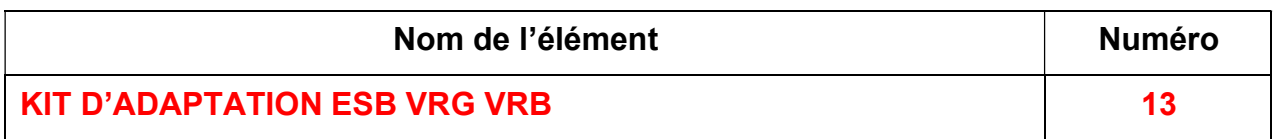

### Alimentation électrique :

## S 4 Combustion

#### Contexte :

Après mise en place des nouveaux brûleurs, vous devez contrôler la conformité de la grille d'amenée d'air, réaliser une analyse de combustion et les comparer aux préconisations de réglage.

#### Vous disposez : (conditions ressources)

Présentation générale DT1 page 2/17 La nouvelle puissance installée en chaufferie est de 800 KW maximum. Maquette BIM sur support informatique.ifc Document Brûleur gaz Riello documentation DT4 page 5/17 Document technique Ventilation basse DT10 page 11/17 Document normes techniques combustion du gaz DT10 page 11/17 Document technique grille murale France air DT11 page 12/17

- 14) Calcul de la section de passage d'air utile  $S = 800 / 23 = 34.78$  dm<sup>2</sup>
- 15) Dimensions de la grille France air.

ELEMENTS DE ELEMENTS DE | ÉPREUVE U21 | PAGE DC 7/10

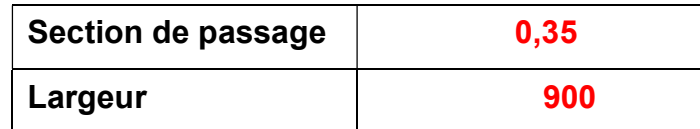

16) Dimensions de la grille en place.

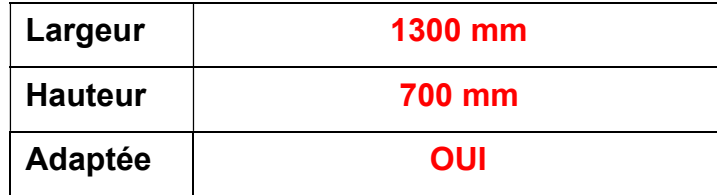

17) Analyse de combustion

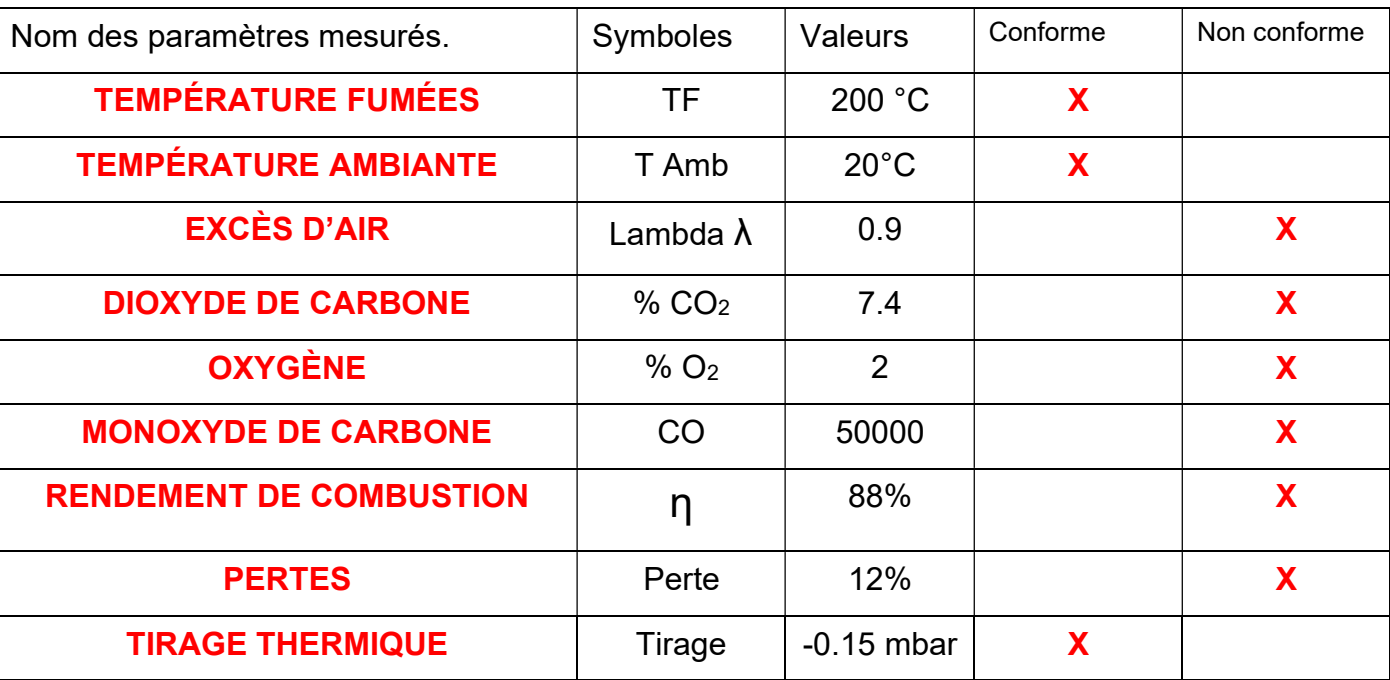

18) Type de combustion et repère de l'organe de réglage.

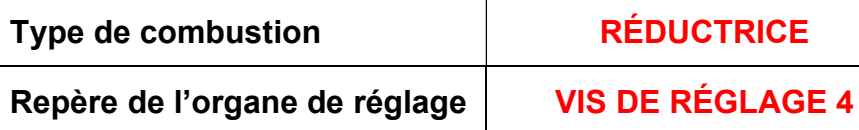

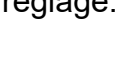

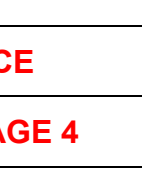

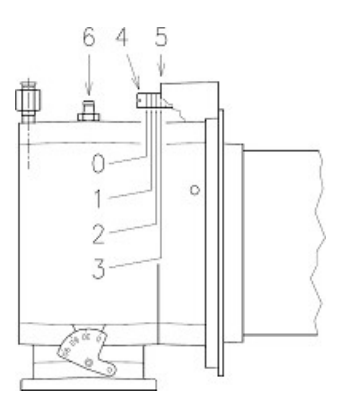

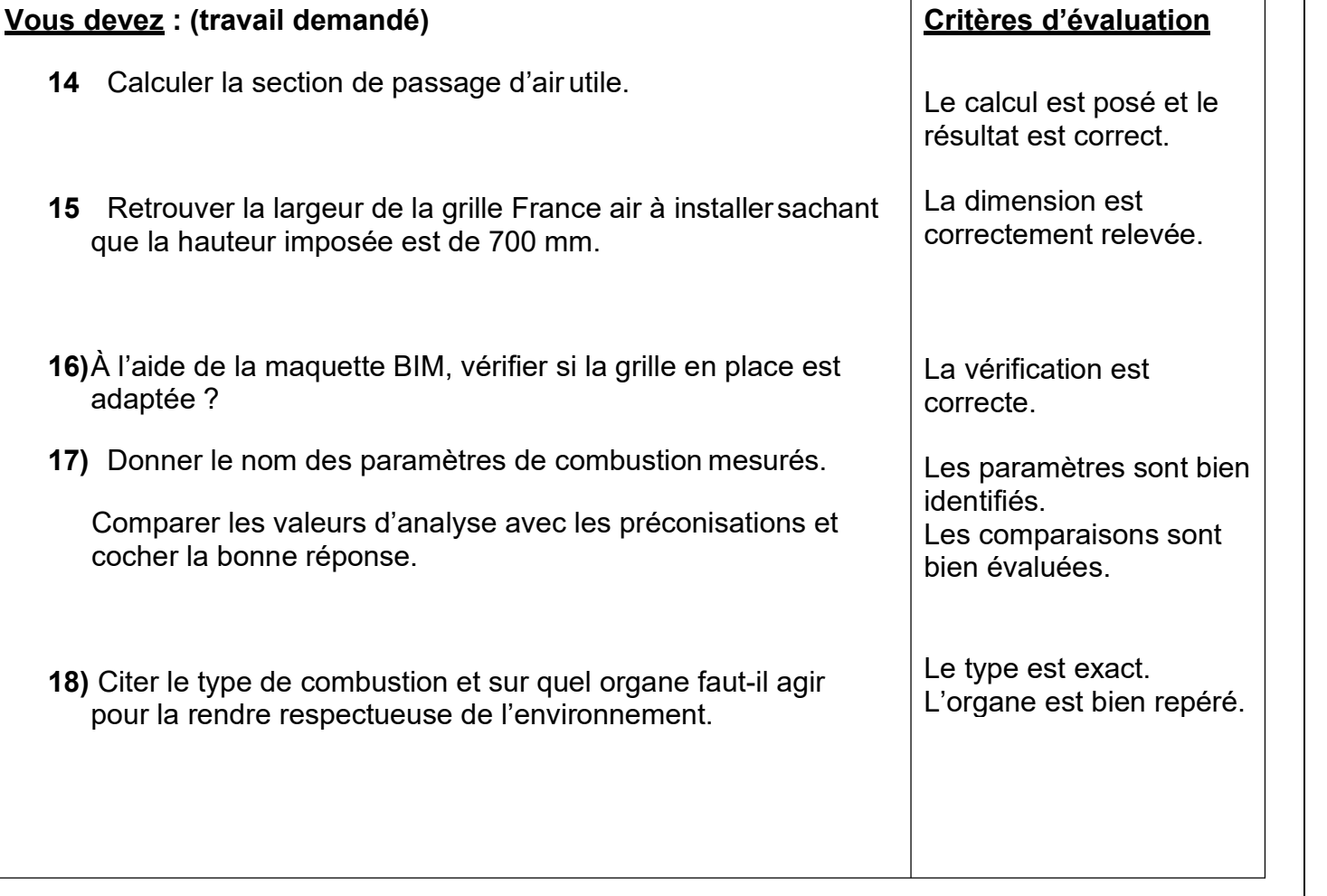

## S 5 | S = Production de froid

### Contexte :

Vous faites le contrôle annuel du groupe PAC MMY-MAP0806HT8P. Vous comparez la puissance frigorifique fournie avec les valeurs de la documentation constructeur.

Présentation générale DT1 page 2/17 Relevés MANIFOLD (pression relative) Débit massique du fluide frigorigène Qm = 0.128 kg/s Puissance frigorifique : Pf = Qm × Δh Surchauffe 5°K et sous-refroidissement total 7°k Diagramme enthalpique R410a page 9/10 Documentation du groupe de froid DT12 page 13/17

### Vous disposez : (conditions ressources)

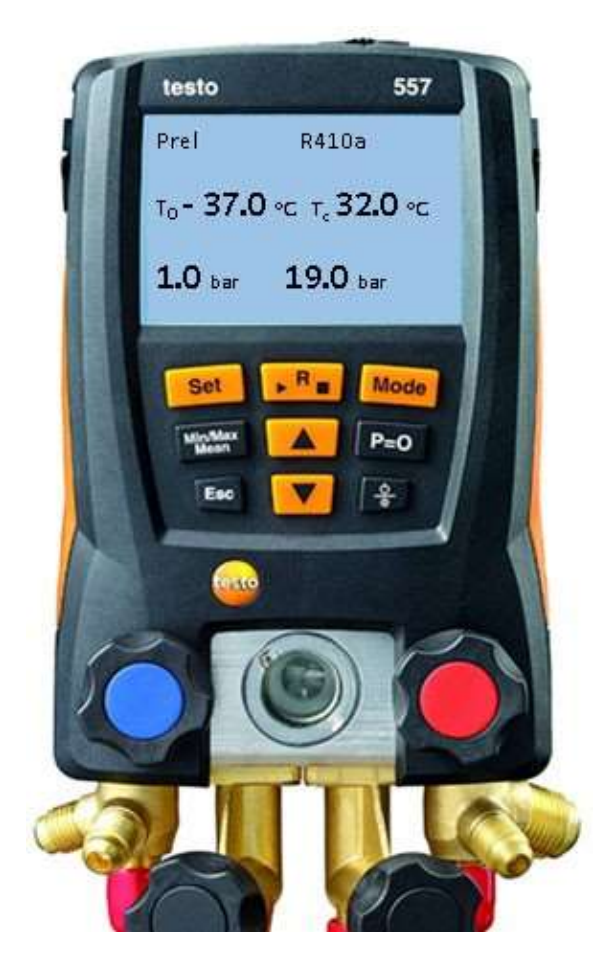

 $\lvert \text{c} \rvert$  Conformité (+ ou – 5%)

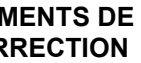

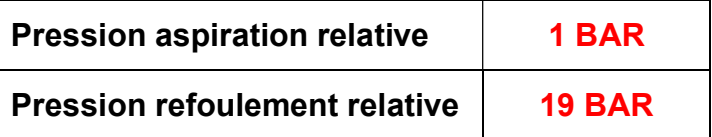

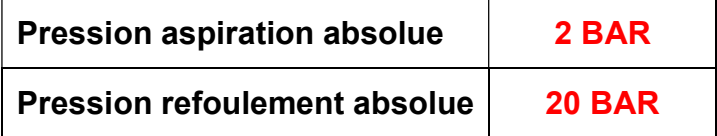

20) Tableau de relevés.

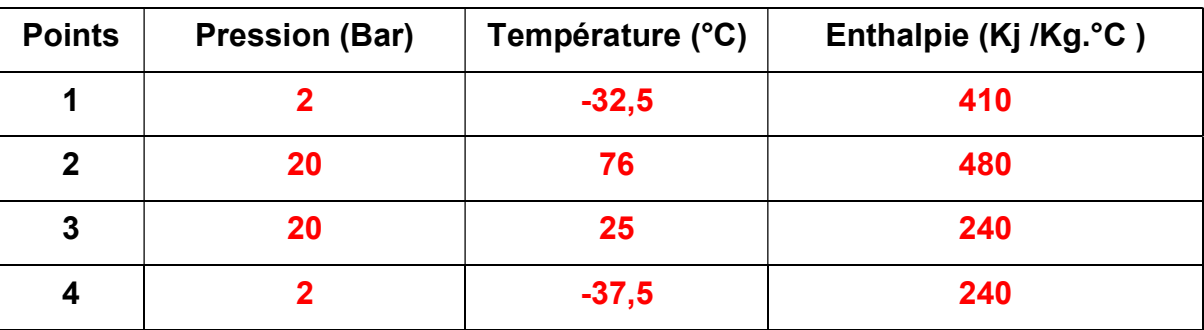

………………………………………………………………………………………………………

21) Calculer la puissance frigorifique.

 $P = Qm \times (H1 - H4) = 0,128 \times (410 - 240) = 21,76$  kw

22) Conformité de la puissance fournie.

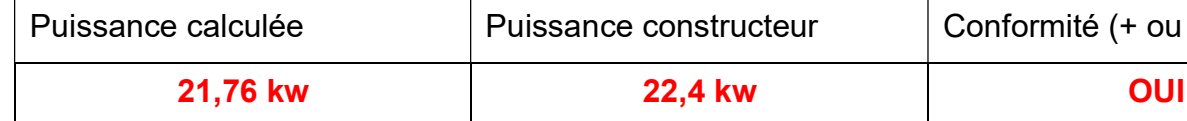

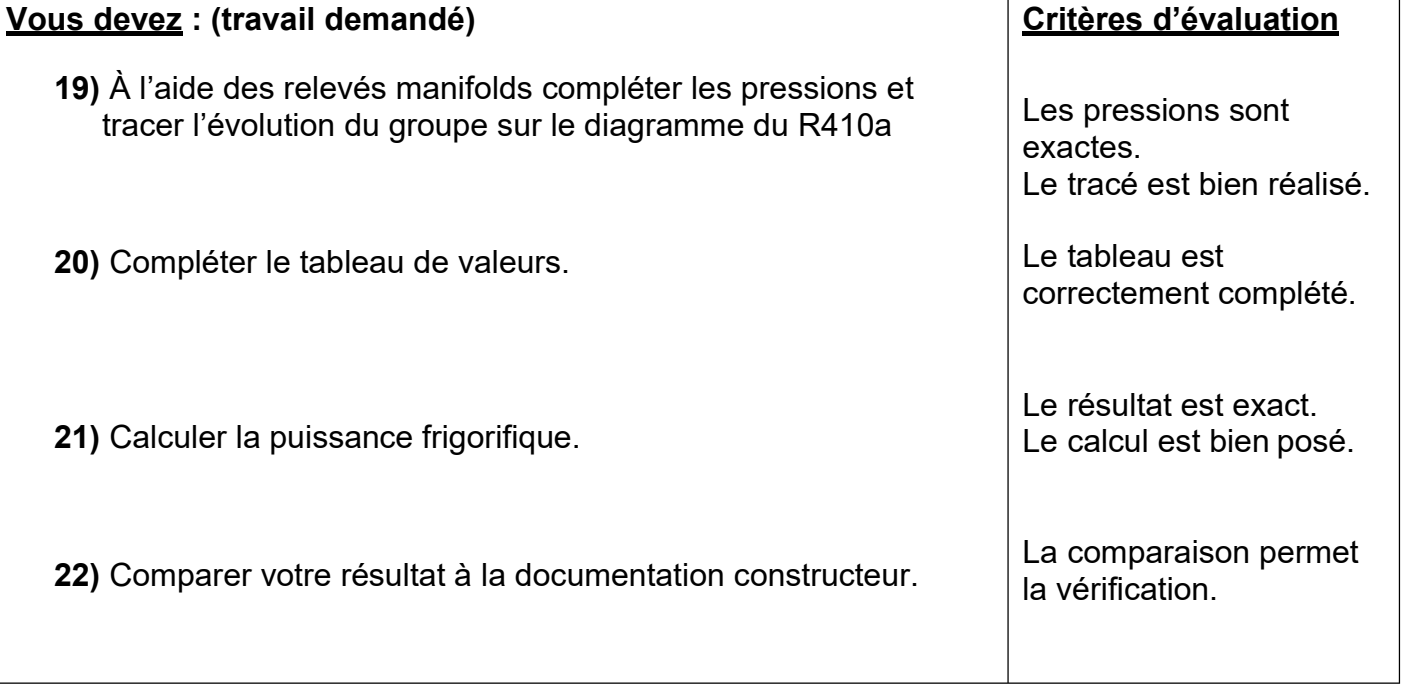

19) Tracé du cycle : relevé des pressions.

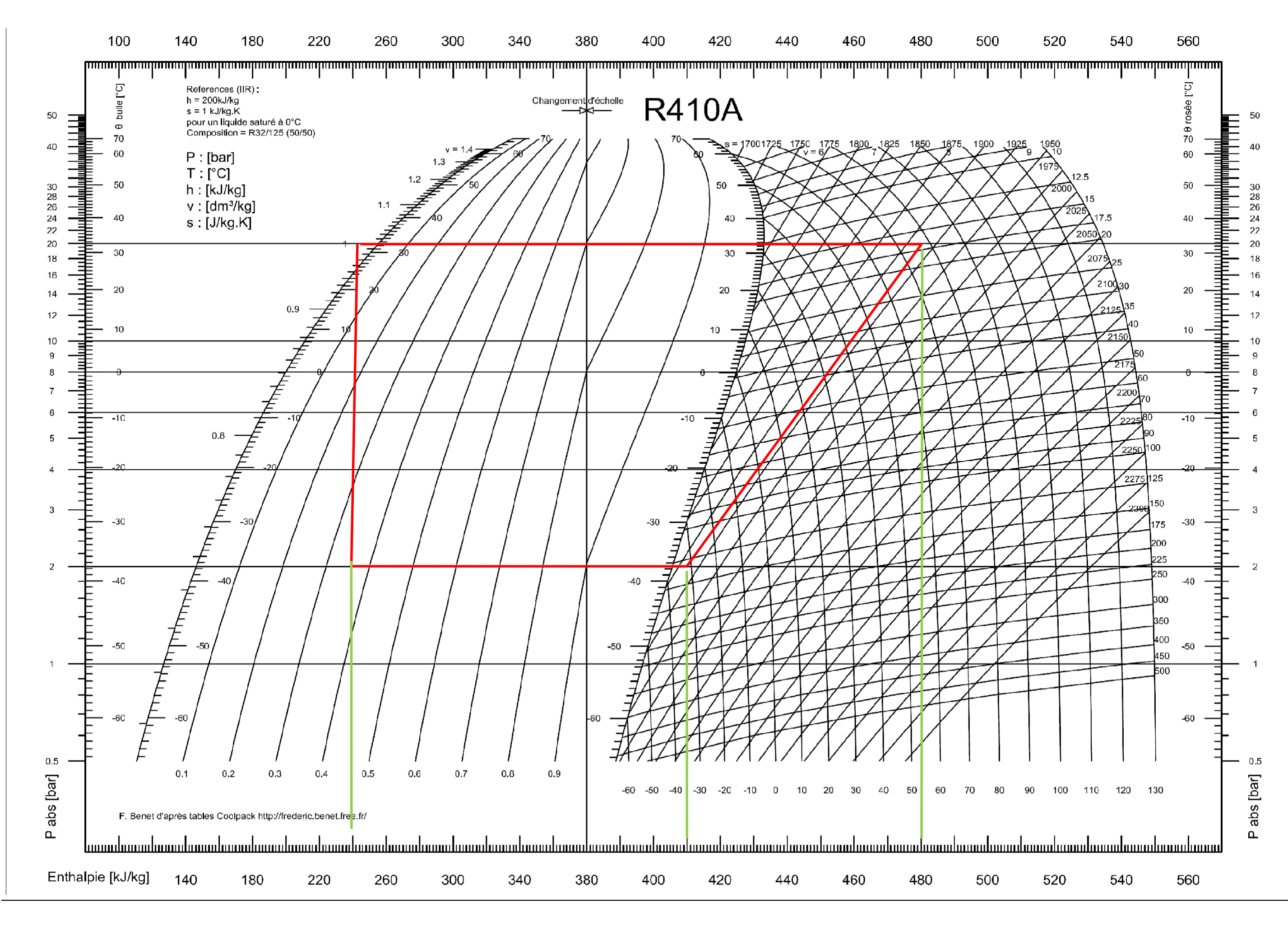

BACCALAURÉAT PROFESSIONNEL TECHNICIEN DE MAINTENANCE DES SYSTÈMES ÉNERGÉTIQUES ET CLIMATIQUES ELEMENTS DE ELEMENTS DE | ÉPREUVE U21 | PAGE DC 9/10

## S 6 | Contracted Performances énergétiques

#### Contexte :

Le conseil d'administration souhaite vous impliquer dans l'étude de l'amélioration de l'isolation de la façade nord du bâtiment. Il vous demande de comparer les caractéristiques de trois isolants extérieurs présélectionnés.

#### Vous disposez : (conditions ressources)

Présentation générale DT1 page 2/17 Documentation d'isolants WEBER DT13 page 14/17 Capture d'écran d'un logiciel thermique DT14 page 14/17 Calcul des déperditions : D= U × S × Δθ D : Déperdition en Watt U : Conductivité globale avec U = 1 / R totale en W/m<sup>2</sup>. °C Δθ : température ambiante – température extérieure R : résistance thermique d'un composant du mur R = e /  $\lambda$  en m<sup>2</sup>. °C/W R totale = Σ R en m².°C/W Température ambiante : 20°C Température de base : -7 °C Surface à isoler : 1000 m² Calcul de l'énergie consommée / an : E = U × S × Dju E : énergie en kWh Degrés jour unifié : 2268 °C Masse de CO2 par kWh : 206 g / kWh de gaz La structure existante permet de poser un isolant d'une épaisseur de 150 mm.

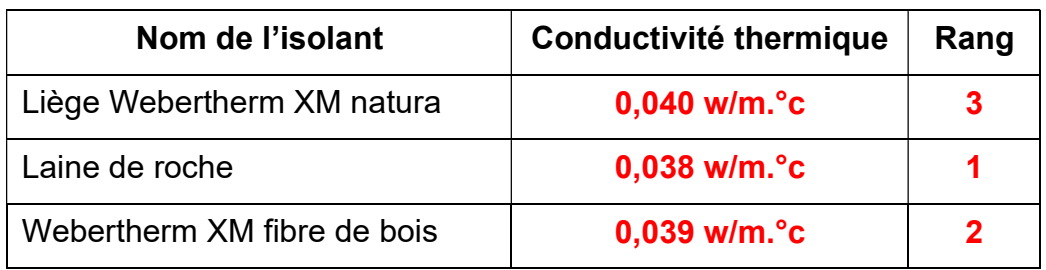

### 24) Citer les critères environnementaux : BIOSOURCE, PAS D'ADDITIF CHIMIQUE, BILAN CARBONE POSITIF.

25) Calcul du gain de déperdition obtenu

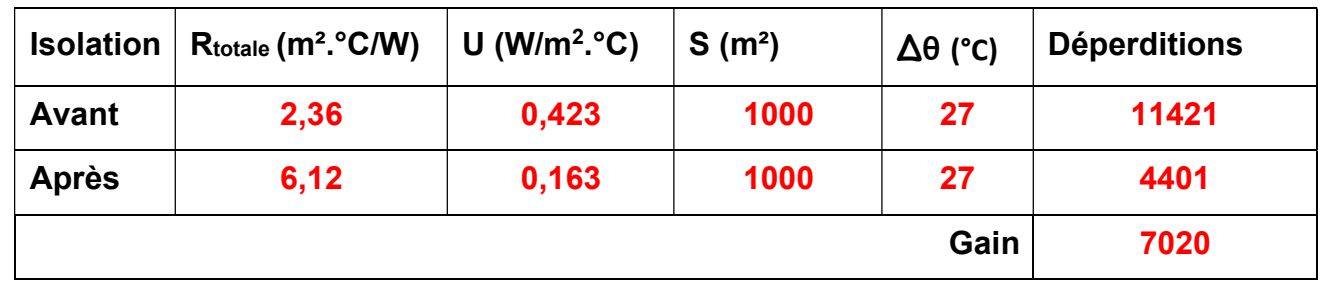

Détail du calcul de U : U avant = 1 / 2,36 = 0,423 U après = 1 / 6,12 = 0,163

26) Calculer l'équivalent tonne CO<sub>2</sub>

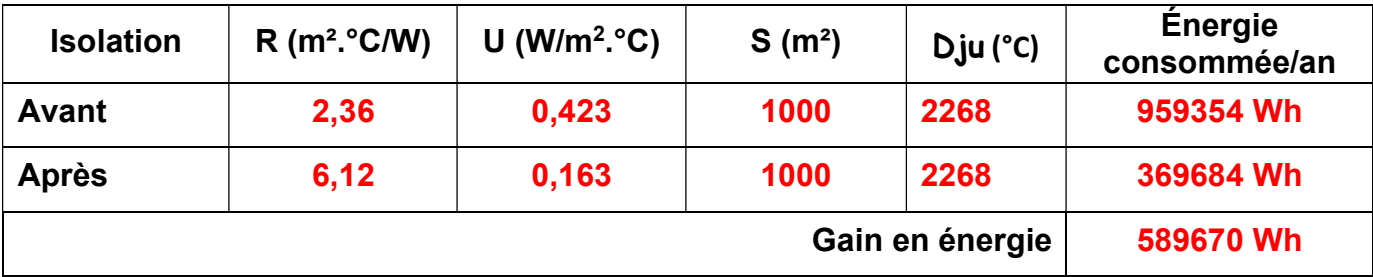

Gain en Tonne CO2 :

 $E = 589670$  Wh = 589,670 KWh

Gain =  $589.670 \times 206 = 121472$  g soit 0.121 tonne

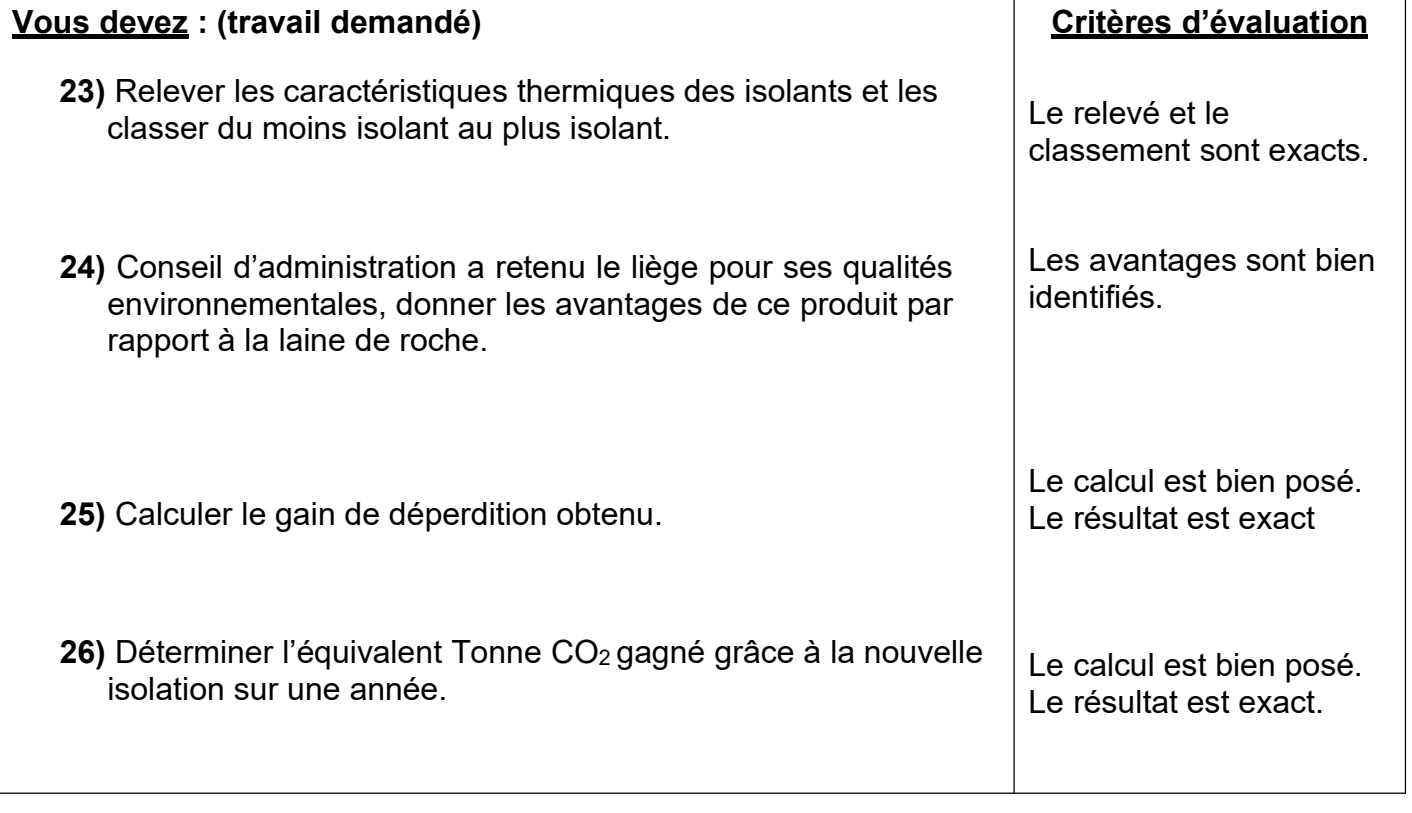

23) Classer les isolants en fonction de leur pouvoir isolant